# **insilico Documentation**

**felipe zapata**

**Dec 05, 2018**

### Contents:

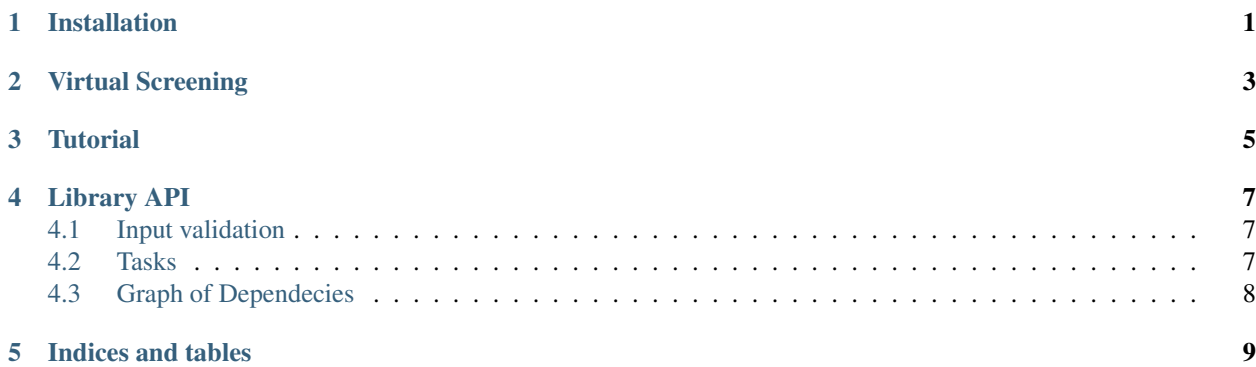

### Installation

#### <span id="page-4-0"></span>1. Install [miniconda.](http://conda.pydata.org/miniconda.html)

- 2. Install [rdkit](http://www.rdkit.org) and [dask](https://dask.org/) using the following commands:
	- conda conda install -c rdkit rdkit
	- conda install dask
- 3. Install the *insilico* library using the following command:
	- pip install git+https://github.com/SCM-NV/filterInsilico@master#egg=insilico-0. 0.1

## Virtual Screening

<span id="page-6-0"></span>Virtual screening allows to filter a set of molecules based on their physico-chemical properties from a potentially large number of candidates.

<span id="page-8-0"></span>**Tutorial** 

#### Library API

#### <span id="page-10-3"></span><span id="page-10-1"></span><span id="page-10-0"></span>**4.1 Input validation**

```
insilico.validate_input.validate_input(input_file: str) → Dict
```
Read the *input\_file* in YAML format, validate it against the corresponding schema and return a nested dictionary with the input.

Parameters **input\_file** ([str](https://docs.python.org/3/library/stdtypes.html#str)) – path to the input

Returns Input as dictionary

Raises **SchemaError** – If the input is not valid

#### <span id="page-10-2"></span>**4.2 Tasks**

insilico.filters.**apply\_filter**(*filters: Dict*, *molecules: pandas.core.frame.DataFrame*, *dependencies: Dict = None*)  $\rightarrow$  pandas.core.frame.DataFrame

Apply a different set of *filters* to a molecular set.

Parameters

- **filters** ([dict](https://docs.python.org/3/library/stdtypes.html#dict)) Set of predicates to filter the molecules
- **molecules** Pandas DataFrame containing the properties
- **dependencies** ([dict](https://docs.python.org/3/library/stdtypes.html#dict)) Current task parent

Returns Pandas Dataframe

insilico.properties.**compute\_property**(*molecular\_properties: Dict*, *molecules: pandas.core.frame.DataFrame*, *dependencies: Dict =*  $None$ )  $\rightarrow$  pandas.core.frame.DataFrame

Calculate a set of *molecular\_properties*.

**Parameters** 

- <span id="page-11-2"></span>• **molecular\_properties** ([dict](https://docs.python.org/3/library/stdtypes.html#dict)) – Properties to compute
- **molecules** Pandas DataFrame containing the properties
- **dependencies** ([dict](https://docs.python.org/3/library/stdtypes.html#dict)) Current task parent

Returns Pandas Dataframe

```
insilico.properties.search_property(molecular_properties: List, molecules: pan-
                                das.core.frame.DataFrame, dependencies: Dict =
                                None) \rightarrow pandas.core.frame.DataFrame
```
Search for a set of *molecular\_properties* in the pubchem database.

#### **Parameters**

- **molecular\_properties** ([dict](https://docs.python.org/3/library/stdtypes.html#dict)) Properties to look at
- **molecules** Pandas DataFrame containing the properties
- **dependencies** ([dict](https://docs.python.org/3/library/stdtypes.html#dict)) Current task parent

Returns Pandas Dataframe

#### <span id="page-11-0"></span>**4.3 Graph of Dependecies**

insilico.runner.**build\_graph**(*steps: Dict*, *state: pandas.core.frame.DataFrame*) → Dict Create a Direct Acyclic Graph containing all the dependencies between the filters and the properties to compute.

#### **Parameters**

- **steps** ([dict](https://docs.python.org/3/library/stdtypes.html#dict)) Task to perform
- **state** Current DataFrame used as state

Returns Dictionary representing the graph of dependencies

Raises **[DependencyError](#page-11-1)** – if the dependencies are incongruent

insilico.runner.**runner**(*dag: object*) → pandas.core.frame.DataFrame Run the Direct Acyclic Graph containing all the filters and properties.

Returns Pandas DataFrame containing the results

<span id="page-11-1"></span>**class** insilico.runner.**DependencyError**

Indices and tables

- <span id="page-12-0"></span>• genindex
- modindex
- search

#### Index

### A

apply\_filter() (in module insilico.filters), [7](#page-10-3)

#### B

build\_graph() (in module insilico.runner), [8](#page-11-2)

#### C

compute\_property() (in module insilico.properties), [7](#page-10-3)

#### D

DependencyError (class in insilico.runner), [8](#page-11-2)

#### R

runner() (in module insilico.runner), [8](#page-11-2)

### S

search\_property() (in module insilico.properties), [8](#page-11-2)

### V

validate\_input() (in module insilico.validate\_input), [7](#page-10-3)